# **APPC OAM Improvements**

Sharon Chisholm 17/07/2017

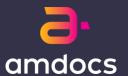

#### **Problem Statement**

APP-C had no OAM functions beyond what an ODL cluster provides.

The APP-C configuration stored in an XML file, meaning that any change to APP-C requires editing the file manually and restart of the cluster.

Currently APP-C doesn't provide any external OAM actions for other systems to manage an APP-C instance, and this feature should implement some of these actions

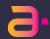

## **Proposed Solution**

- We should try to implement some of the actions defined in the LCM API in the area of self-management.
- E.g. commands to configure APPC parameters, when now we only have a XML file
- Other commands: Restart. Shutdown, scale, etc.
- These commands will allow ECOMP to build open loop / closed loop actions to manage APP-C, e.g. an APP-C console UI for operations.
- Examples of APP-C API actions to implement:
- Configure set APP-C instance parameters
- Get Config get APP-C instance parameters
- Start Start APP-C instance
- Stop Stop APP-C instance
- Health check check APP-C instance health
- Restart restart APP-C instance
- Get APP-C status and KPIs

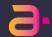

## Overview of Changes

1707

APP-C OAM - Lifecycle operations

APP-C OAM - Reports

1710

APP-C OAM - Lifecycle operations (continued)

Future

APP-C OAM – Configuration

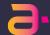

# OAM – Reports (1707)

As ECOMP TechOps, I would like APP-C to expose APIs to KPIs

• <a href="https://[appc-host]:8443/restconf/operations/appc-oam:get-metrics">https://[appc-host]:8443/restconf/operations/appc-oam:get-metrics</a>

Request

Empty Body

Response

```
"metrics": [{
   "kpi-name": "UEB_KPI",
    "kpi-values": [{
       "name": "Total Received messages - UEB ",
        "value": "0"
        "name": "Last Reset Time",
        "value": "2017-03-09:12:47:34"
        "name": "Total Published messages - UEB ",
        "value": "0"
   }]
    "kpi-name": "DISPATCH_FUNCTION",
       "name": "Total Received messages - Dispatcher",
        "value": "1"
        "name": "Last Reset Time",
        "value": "2017-03-09:12:47:34"
        "name": "Total Rejected messages - Dispatcher",
        "value": "0"
    }]
}]
```

# OAM – Lifecycle Operations (1710)

- OAM API to get the Current State of APP-C Non-cluster
- State Transision Validation for graceful stop and start
- Test State Transition Validation for OAM Start API to start newly deployed APP-C
- State Transition Validation for restart
- Enhance OAM restart API to restart Karaf Bundle
- Introduce an API to Force Stop APP-C
- Enhance Start API to start the APP-C bundle if not started
- OAM Operations (Start/Stop) Timeout and Error State
- State Transition Validation for force stop and start (after forcestop)
- APP-C to support OAM APIs to restart APP-C instance
- Test OAM Start API to start a newly deployed APP-C Instance

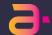

## Graceful Stop/Maintenance Mode

https://[appc-host]:8443/restconf/operations/appc-oam:maintenance-mode

```
Response (Synchronous)
  Request
                                                       "output": {
                                                        "status": {
     "input": {
                                                          "code": 100.
      "common-header": {
                                                          "message": "ACCEPTED - request accepted"
       "originator-id": "ecompController",
                                                         "common-header": {
       "request-id": "maintenance-mode-id#1"
                                                          "request-id": "maintenance-mode-id#1",
                                                          "originator-id": "ecompController"
      Response (Asynchronous Once Completed)
      http://[ueb-host]:3904/events/APPC-TEST-OAM-WRITE/name1/0
  "{\"body\":{\"output\":{\"common-header\":{\"originator-id\":\"ecompController\",\"request-id\":\"maintenance-mode-
id#2\"},\"status\":{\"code\":400,\"message\":\"SUCCESS - request has been processed
successfully\"}}},\"cambria.partition\":\"MSO\",\"correlation-id\":\"maintenance-mode-id#2\",\"rpc-
name\":\"stop\po\idensitypeo\ride\tilesponse\":\"stop\po\idensitypeo\ride\tilesponse\":\"
```

#### Start

#### https://[appc-host]:8443/restconf/operations/appc-oam:start

id#2\"},\"status\":{\"code\":400,\"message\":\"**SUCCESS - request has been processed** 

```
Response (Synchronous)
  Request
                                                   "tuatuo": {
                                                    "status": {
    "input": {
                                                     "code": 100,
     "common-header": {
                                                     "message": "ACCEPTED - request accepted"
      "originator-id": "ecompController",
                                                    'common-header'': {
                                                     "request-id": "start-id#1",
      "request-id": "start-id#1"
                                                     "originator-id": "ecompController"
     Response (Asynchronous Once Completed)
     http://[ueb-host]:3904/events/APPC-TEST-OAM-WRITE/name1/0
"{\"body\":{\"output\":{\"common-header\":{\"originator-id\":\"ecompController\",\"request-id\":\"start-
```

successfully\"}}},\"cambria.partition\":\"MSO\",\"correlation-id\":\"start-id#2\",\"rpc-name\":\"stop\",\"type\":\"response\"}"

#### **Get Status**

https://[appc-host]:8443/restconf/operations/appc-oam:get-appc-state

Request

No input body

```
Response (Synchronous)
{
  "output": {
    "state": "Started"
    }
}
```

# OAM – Configuration (Future)

As ECOMP TechOps, I would like APP-C to expose APIs to set and retrieve APP-C configuration.

- Model all of APP-C's Configuration Parameters
- Give APP-C the Capability to Rescan the Properties Files and use new Configurable Values
- Create an OAM API to Set Configuration Parameters
- Create an OAM API to Retrieve All Configuration Parameters

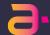

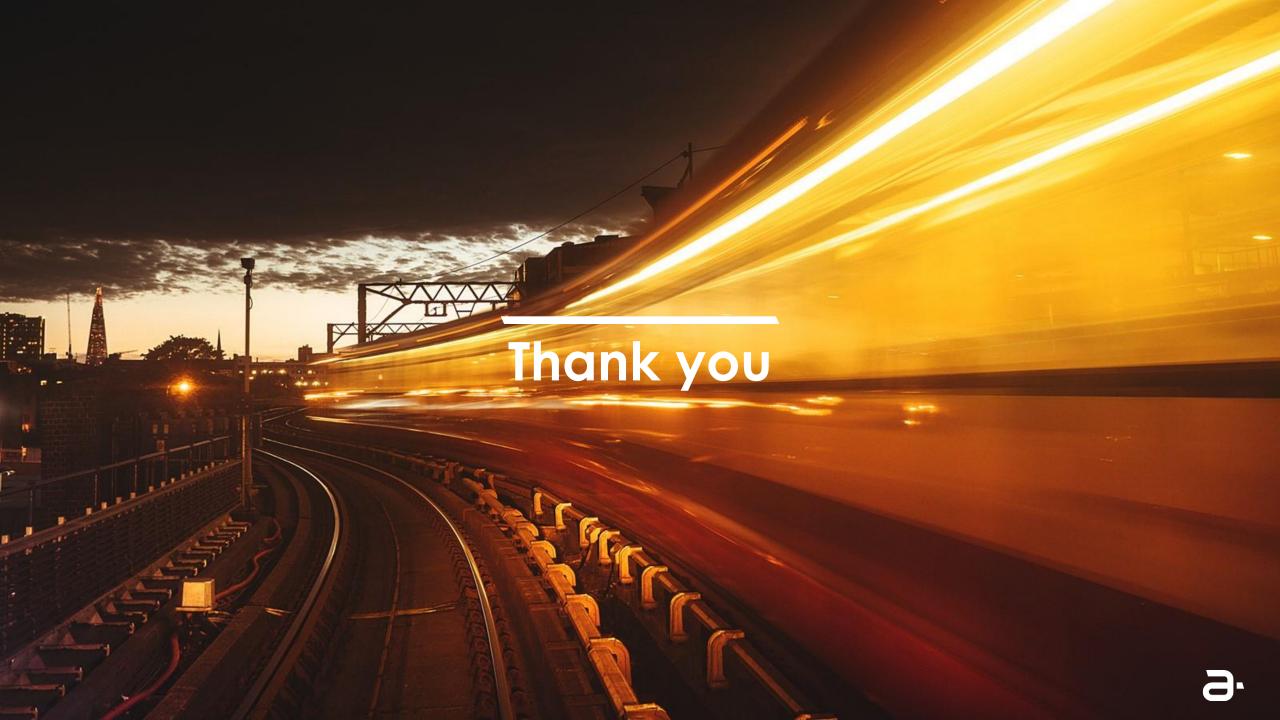

# Mapping of Acceptable Operations to Current State

| OAM API/APP-C<br>Status      |        | In Maintenance<br>Mode | Stopped | Starting | Entering<br>Maintenance<br>Mode | Force Stopping | Restarting |
|------------------------------|--------|------------------------|---------|----------|---------------------------------|----------------|------------|
| Start                        | Reject | Accept                 | Accept  | Reject   | Reject                          | Reject         | Reject     |
| Enter<br>Maintenance<br>Mode | Accept | Reject                 | Reject  | Reject   | Reject                          | Reject         | Reject     |
| Force Stop                   | Accept | Accept                 | Reject  | Accept   | Accept                          | Reject         | Reject     |
| Restart                      | Accept | Accept                 | Accept  | Accept   | Accept                          | Reject         | Reject     |

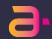

## **APPC States**

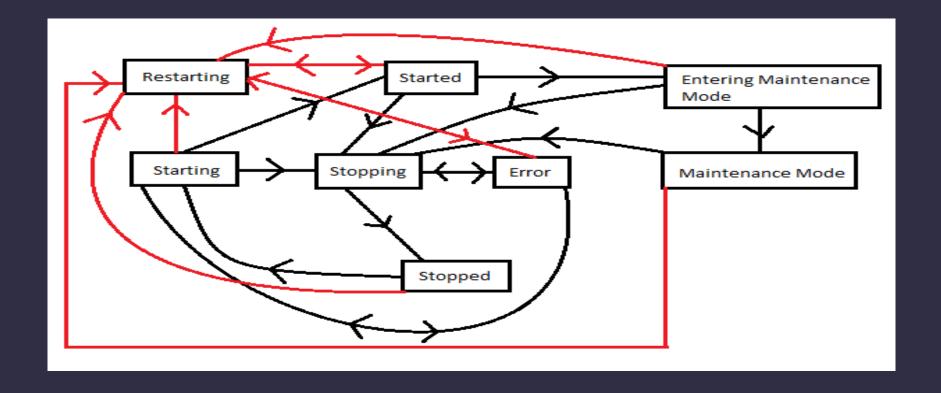

Note: The red lines represent state transitions to/from the Restarting state

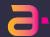

# More Detailed OAM API Examples

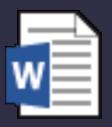

Microsoft Word
Document

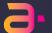

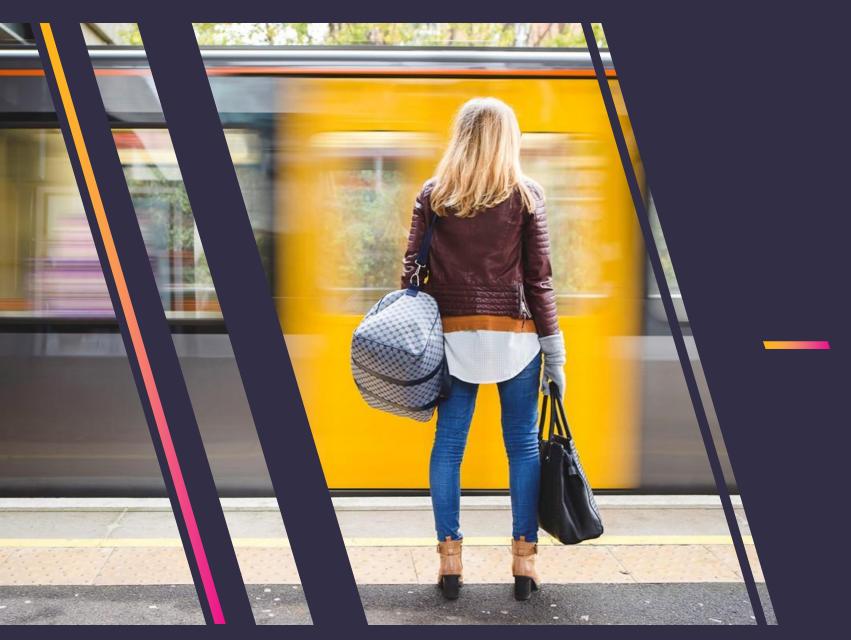